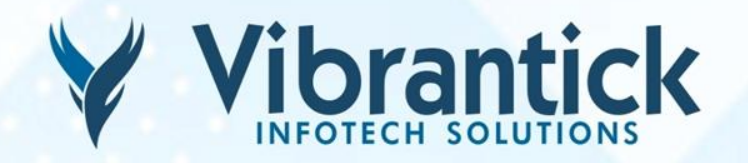

#### **ONLINE TRAINING**

# **PYTHON**

#### **Course Curriculum**

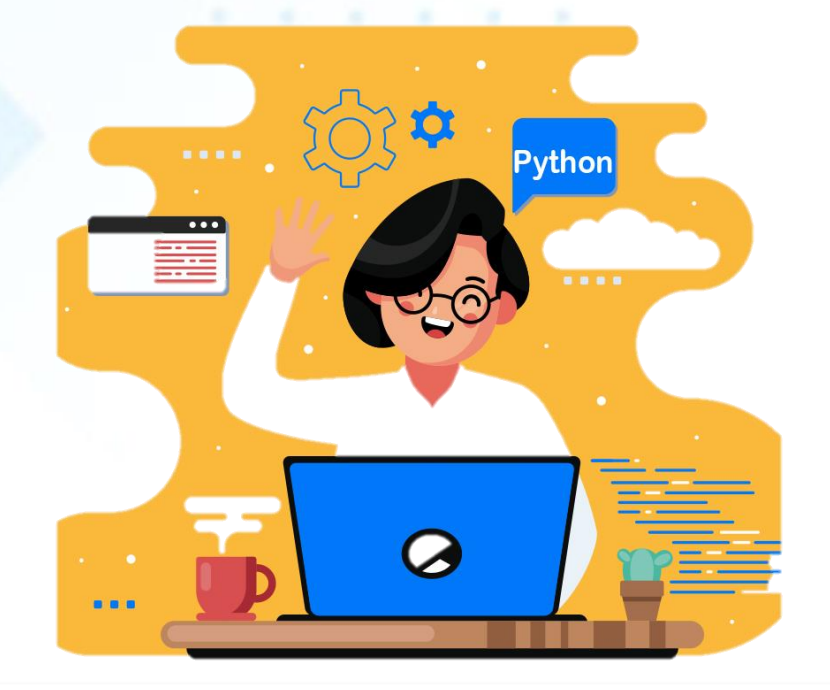

**www.Vibrantick.in**

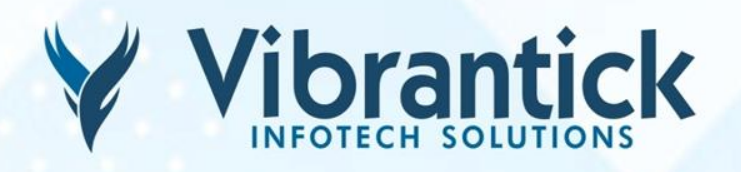

#### **PYTHON BASIC TOC**

- 1. Variables
- 2. Comments
- 3. Receiving Input
- 4. Strings
- 5. Arithmetic Operations
- 6. If Statements
- 7. Comparison operators
- 8. While loops
- 9. For loops
- 10. Lists
- 11. Tuples
- 12. Dictionaries
- 13. Functions
- 14. Exceptions
- 15. Classes
- 16. Inheritance
- 17. Modules
- 18. Packages
- 19. Python Standard Library
- 20. Pypi
- 21. Want to Become a Python Expert?

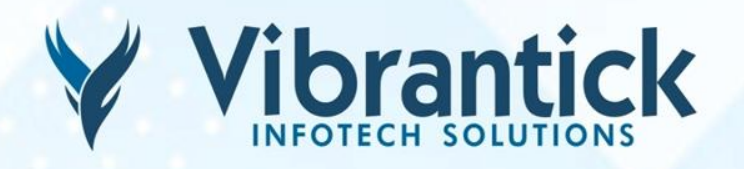

#### **PYTHON ADVANCE TOC**

#### PYTHON 3 – BASIC TUTORIAL

- 1. What is New?
- 2. The \_\_future \_\_ module
- 3. The print Function
- 4. Reading Input from Keyboard
- 5. Integer Division
- 6. Unicode Representation
- 7. xrange() Function Removed
- 8. Raise Exceprion
- 9. Arguments in Exceptions
- 10. next() Function and .next()

Method 11. 2to3 Utility

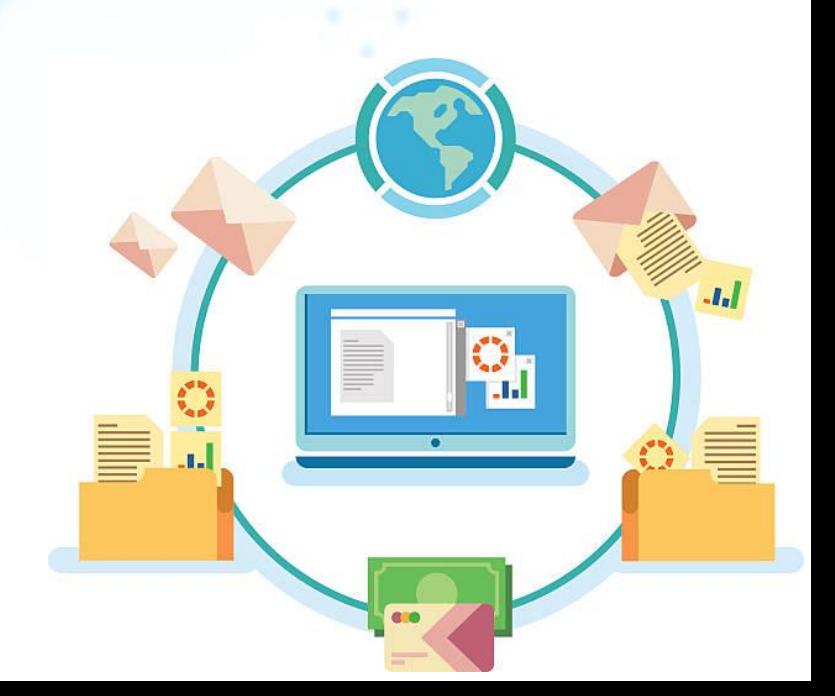

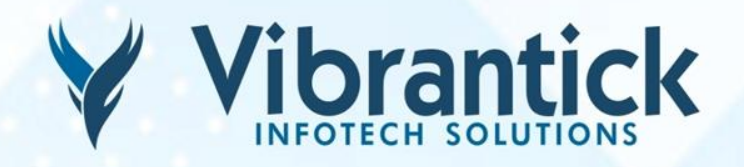

#### **OVERVIEW**

- 1. History of Python
- 2. Python Features

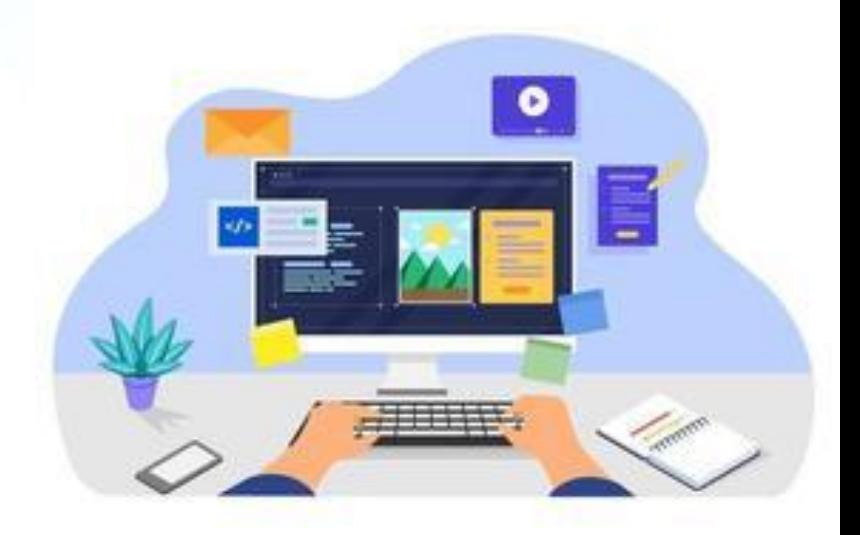

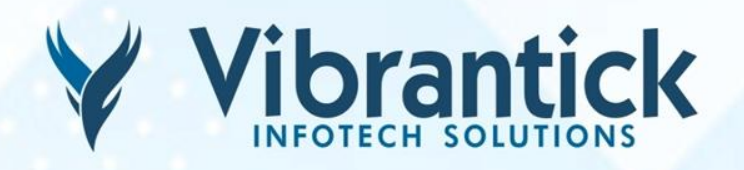

#### **ENVIRONMENT SETUP**

- 1. Local Environment Setup
- 2. Getting Python
- 3. Setting up PATH
- 4. Setting Path at Unix/Linux
- 5. Setting Path at Windows
- 6. Python Environment Variables
- 7. Running Python

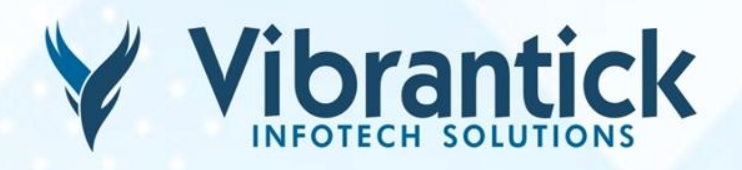

#### **BASIC SYNTAX**

- 1. First Python Program
- 2. Python Identifiers
- 3. Reserved Words
- 4. Lines and Indentation
- 5. Multi-Line Statements
- 6. Quotation in Python
- 7. Comments in Python
- 8. Using Blank Lines
- 9. Waiting for the User
- 10. Multiple Statements on a Single Line
- 11. Multiple Statement Groups as Suites
- 12. Command Line Arguments
- 13. Parsing Command-Line Arguments

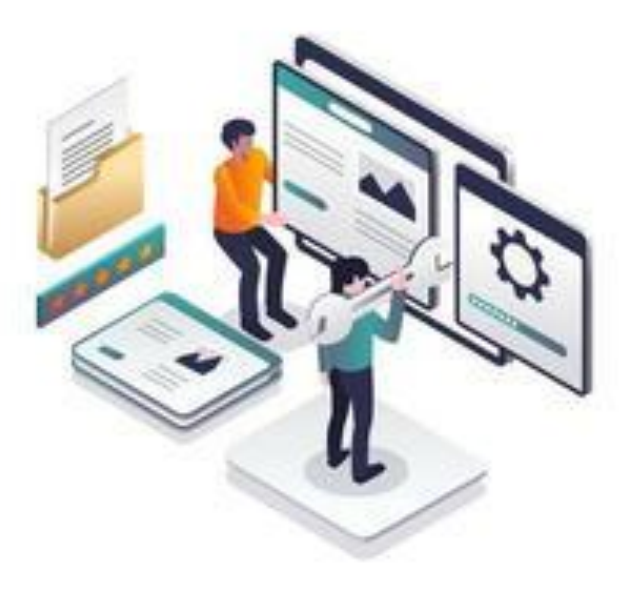

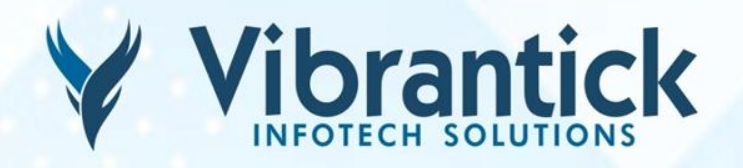

#### **VARIABLE TYPES**

- 1. Assigning Values to Variables
- 2. Multiple Assignment
- 3. Standard Data Types
- 4. Python Numbers
- 5. Python Strings
- 6. Python Lists
- 7. Python Tuples
- 8. Python Dictionary
- 9. Data Type Conversion

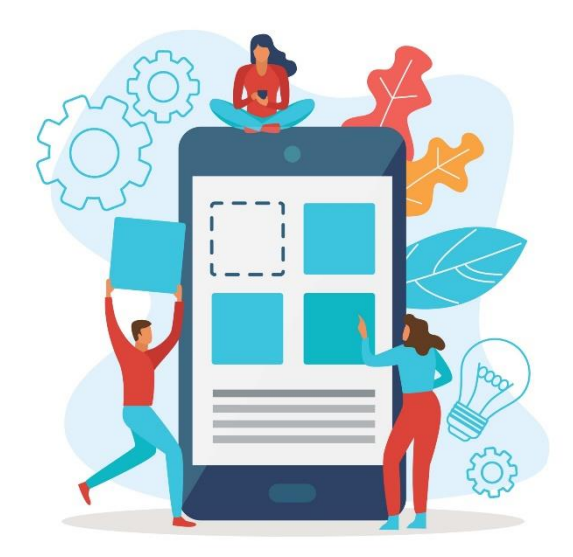

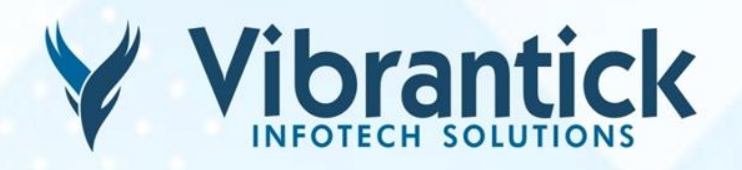

#### **BASIC OPERATORS**

- 1. Types of Operator
- 2. Python Arithmetic Operators
- 3. Python Comparison Operators
- 4. Python Assignment Operators
- 5. Python Bitwise Operators
- 6. Python Logical Operators
- 7. Python Membership Operators
- 8. Python Identity Operators
- 9. Python Operators Precedence

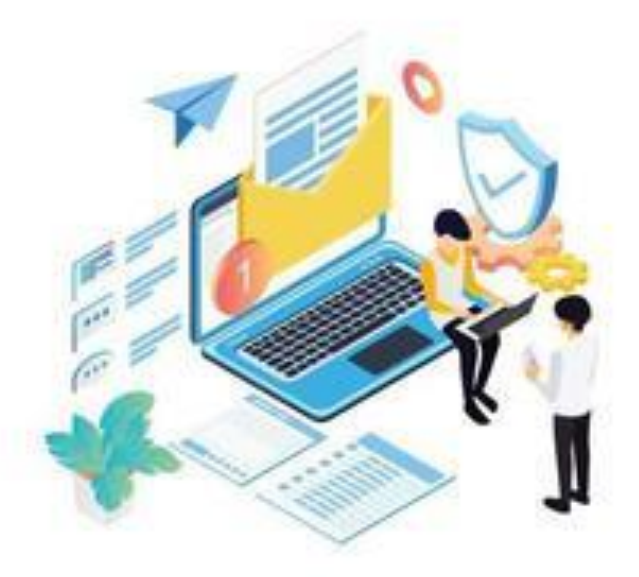

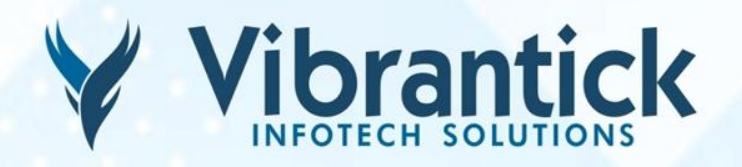

#### **DECISION MAKING**

- 1. IF Statement
- 2. IF.ELIF.ELSE Statements
- 3. Nested IF Statements
- 4. Single Statement Suites

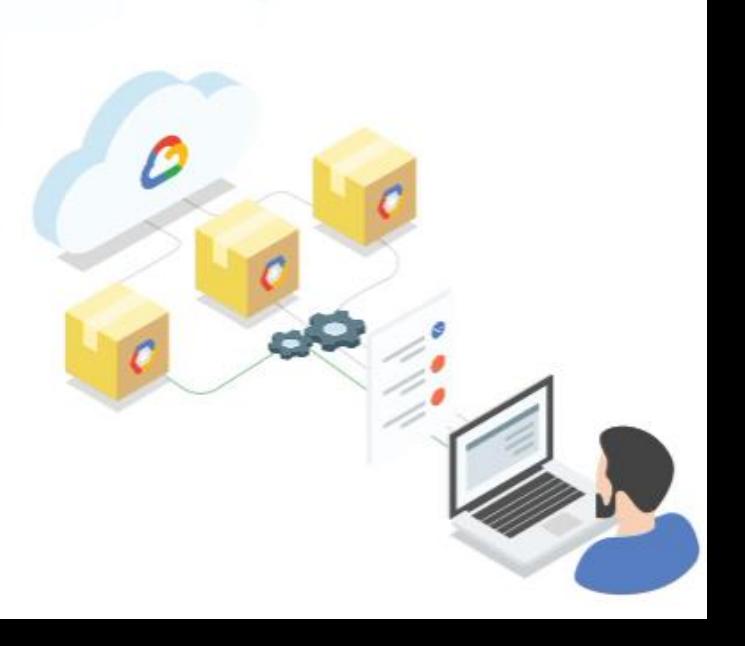

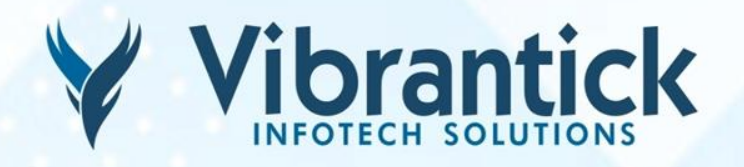

#### **LOOPS**

- 1. While Loop Statements
- 2. For Loop Statements
- 3. Nested Loops
- 4. Loop Control Statements
- 5. Break Statement
- 6. Continue Statement
- 7. Pass Statement
- 8. Iterator And Generator

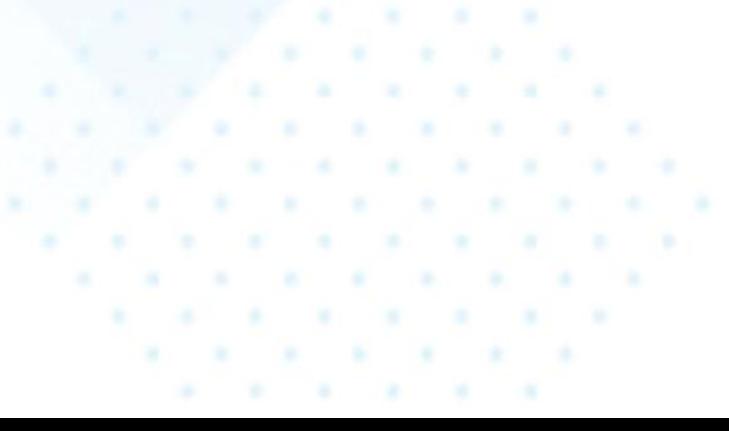

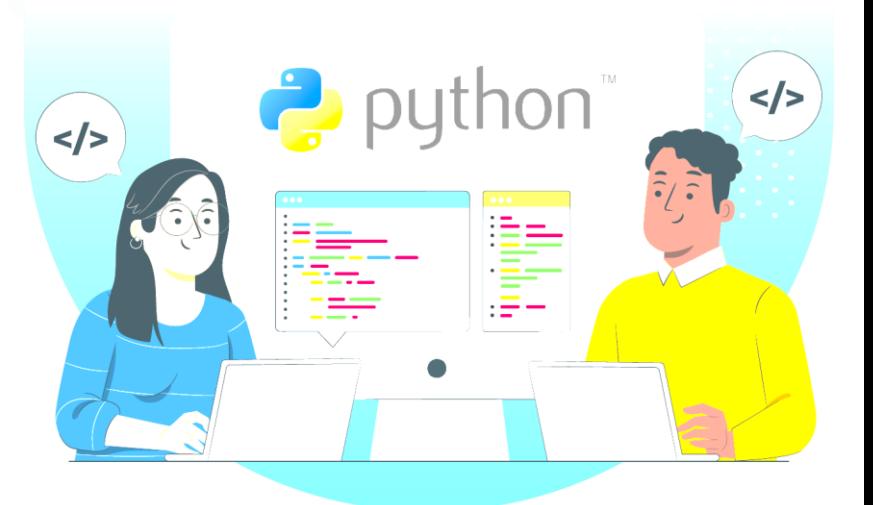

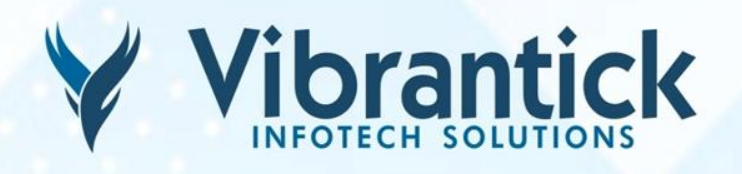

# **MATHEMATICAL FUNCTIONS**

- 1. Number abs() Method
- 2. Number ceil() Method
- 3. Number exp() Method
- 4. Number fabs() Method
- 5. Number floor() Method
- 6. Number log() Method
- 7. Number log10() Method
- 8. Number max() Method
- 9. Number min() Method
- 10. Number modf() Method
- 11. Number pow() Method
- 12. Number round() Method
- 13. Number sqrt() Method
- 14. Random Number Functions
- 15. Number choice() Method
- 16. Number randrange() Method
- 17. Number random() Method
- 18. Number seed() Method
- 19. Number shuffle() Method
- 20. Number uniform() Method
- 21. Trigonometric Functions
- 22. Number acos() Method
- 23. Number asin() Method
- 24. Number atan() Method
- 25. Number atan2() Method
- 26. Number cos() Method
- 27. Number hypot() Method
- 28. Number sin() Method
- 29. Number tan() Method
- 30. Number degrees() Method
- 31. Number radians() Method
- 32. Mathematical Constants

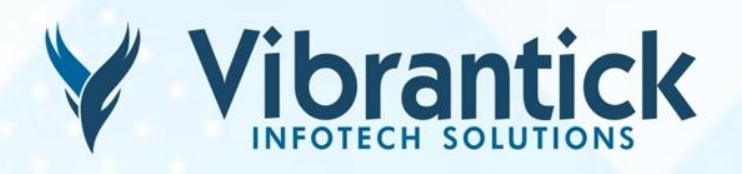

#### **STRINGS**

- 1. Accessing Values in Strings
- 2. Updating Strings
- 3. Escape Characters
- 4. String Special Operators
- 5. String Formatting Operator
- 6. Triple Quotes
- 7. Unicode String
- 8. String capitalize() Method
- 9. String center() Method
- 10. String count() Method
- 11. String decode() Method
- 12. String encode() Method
- 13. String endswith() Method
- 14. String expandtabs() Method
- 15. String find() Method
- 16. String index() Method
- 17. String isalnum() Method
- 18. String isalpha() Method
- 19. String isdigit() Method
- 20. String islower() Method
- 21. String isnumeric() Method
- 22. String isspace() Method
- 23. String istitle() Method
- 24. String isupper() Method
- 25. String join() Method
- 26. String len() Method
- 27. String ljust() Method
- 28. String lower() Method

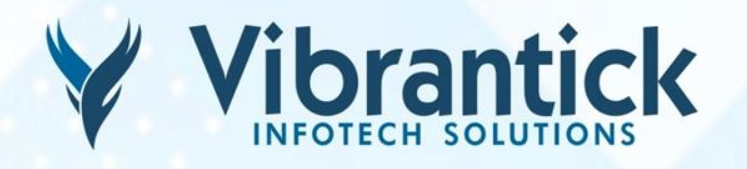

29. String lstrip() Method 30. String maketrans() Method 31. String max() Method 32. String min() Method 33. String replace() Method 34. String rfind() Method 35. String rindex() Method 36. String rjust() Method 37. String rstrip() Method 38. String split() Method 39. String splitlines() Method 40. String startswith() Method 41. String strip() Method

- 42. String swapcase() Method
- 43. String title() Method
- 44. String translate() Method
- 45. String upper() Method
- 46. String zfill() Method
- 47. String isdecimal() Method

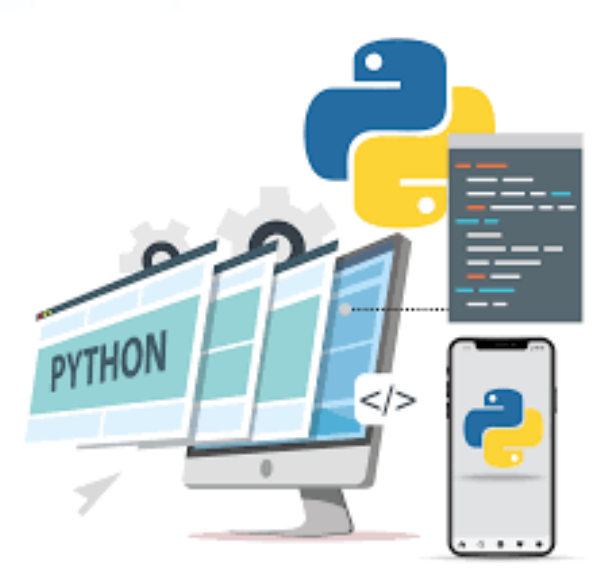

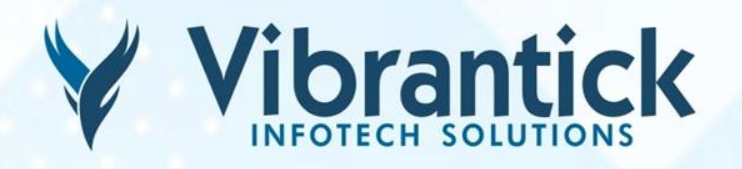

#### **LISTS**

- 1. Python Lists
- 2. Accessing Values in Lists
- 3. Updating Lists
- 4. Delete List Elements
- 5. Basic List Operations
- 6. Indexing, Slicing and Matrixes
- 7. Built-in List Functions & Methods
- 8. List len() Method
- 9. List max() Method
- 10. List min() Method
- 11. List list() Method
- 12. List append() Method
- 13. List count() Method
- 14. List extend() Method
- 15. List index() Method
- 16. List insert() Method
- 17. List pop() Method
- 18. List remove() Method
- 19. List reverse() Method
- 20. List sort() Method

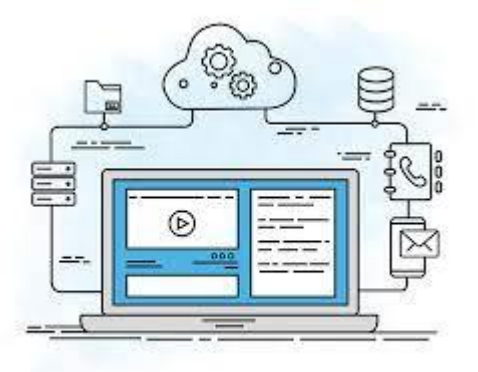

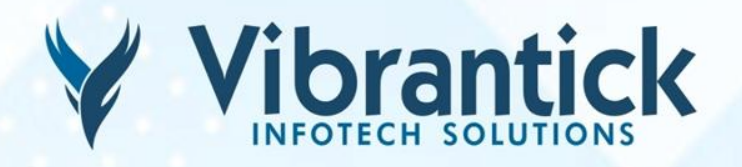

#### **TUPLES**

- 1. Accessing Values in Tuples
- 2. Updating Tuples
- 3. Delete Tuple Elements
- 4. Basic Tuples Operations
- 5. Indexing, Slicing, and Matrixes
- 6. No Enclosing Delimiters
- 7. Built-in Tuple Functions
- 8. Tuple len() Method
- 9. Tuple max() Method
- 10. Tuple min() Method
- 11. Tuple tuple() Method

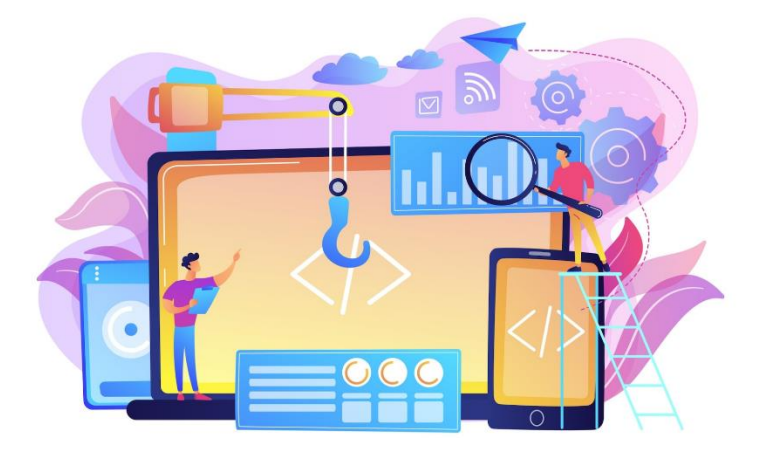

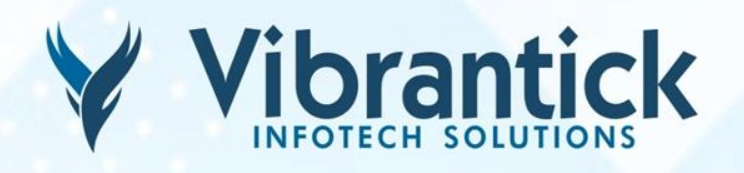

#### **DICTIONARY**

- 1. Accessing Values in Dictionary
- 2. Updating Dictionary
- 3. Delete Dictionary Elements
- 4. Properties of Dictionary Keys
- 5. Built-in Dictionary Functions & **Methods**
- 6. Dictionary len() Method
- 7. Dictionary str() Method
- 8. Dictionary type() Method
- 9. Dictionary clear() Method
- 10. Dictionary copy() Method
- 11. Dictionary fromkeys() Method
- 12. Dictionary get() Method
- 13. Dictionary items() Method
- 14. Dictionary keys() Method
- 15. Dictionary setdefault() Method
- 16. Dictionary update() Method
- 17. Dictionary values() Method

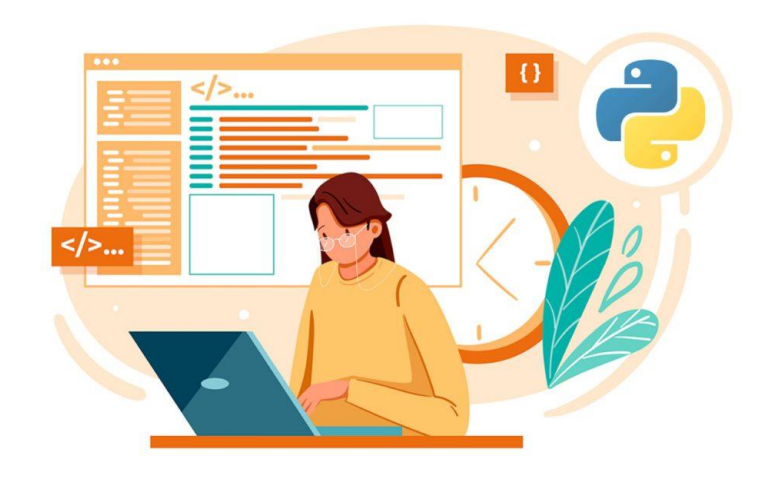

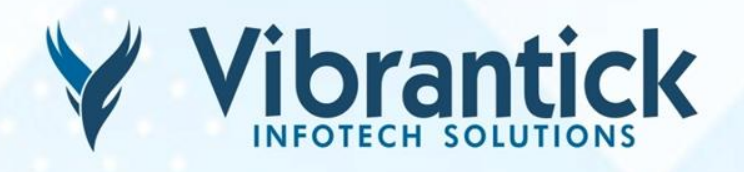

#### **DATE & TIME**

- 1. What is Tick?
- 2. What is TimeTuple?
- 3. Getting current time
- 4. Getting formatted time
- 5. Getting calendar for a month
- 6. The time Module
- 7. Time altzone() Method
- 8. Time asctime() Method
- 9. Time clock() Method
- 10. Time ctime() Method
- 11. Time gmtime() Method
- 12. Time localtime() Method
- 13. Time mktime() Method
- 14. Time sleep() Method
- 15. Time strftime() Method
- 16. Time strptime() Method
- 17. Time time() Method
- 18. Time tzset() Method
- 19. The calendar Module
- 20. Other Modules & Functions

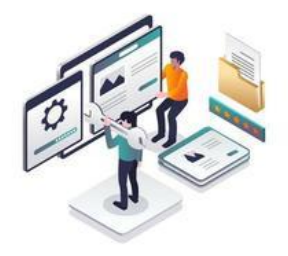

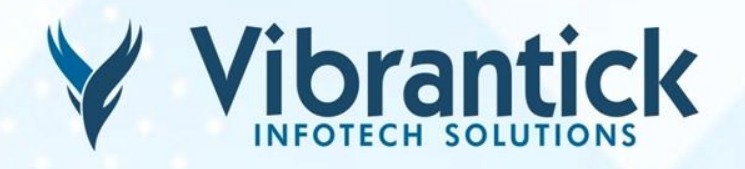

#### **FUNCTIONS**

- 1. Defining a Function
- 2. Calling a Function
- 3. Pass by Reference vs Value
- 4. Function Arguments
- 5. Required Arguments
- 6. Keyword Arguments
- 7. Default Arguments
- 8. Variable-length Arguments
- 9. The Anonymous Functions
- 10. The return Statement
- 11. Global vs. Local variables

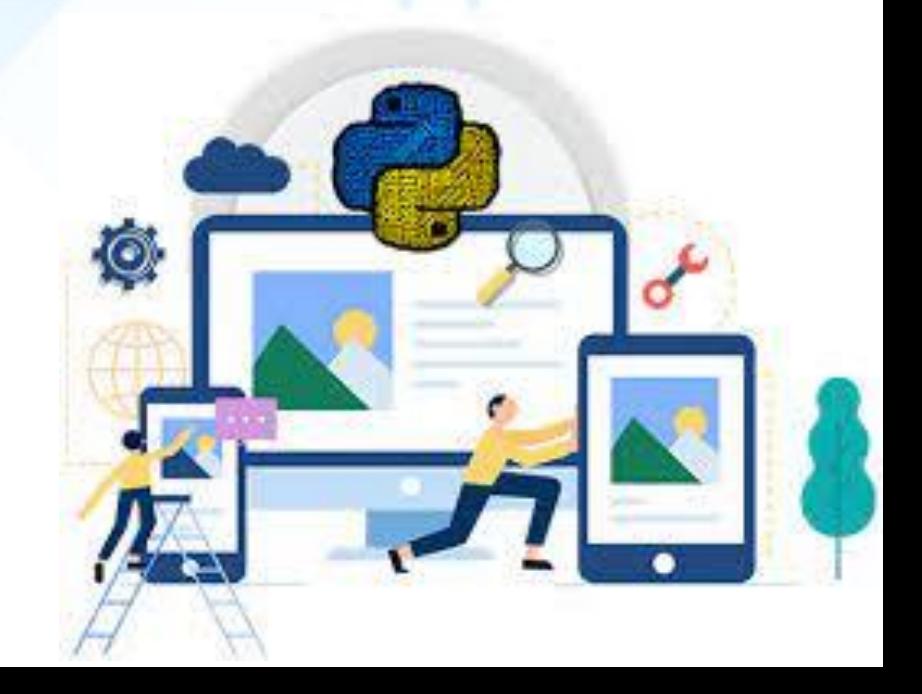

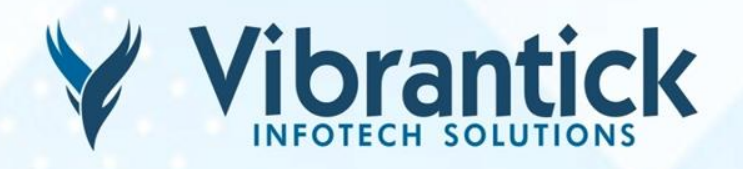

#### **MODULES**

- 1. The import Statement
- 2. The from .import Statement
- 3. The from .import \* Statement
- 4. Executing Modules as Scripts
- 5. Locating Modules
- 6. The PYTHONPATH Variable
- 7. Namespaces and Scoping
- 8. The dir() Function
- 9. The globals() and locals() Functions
- 10. The reload() Function
- 11. Packages in Python

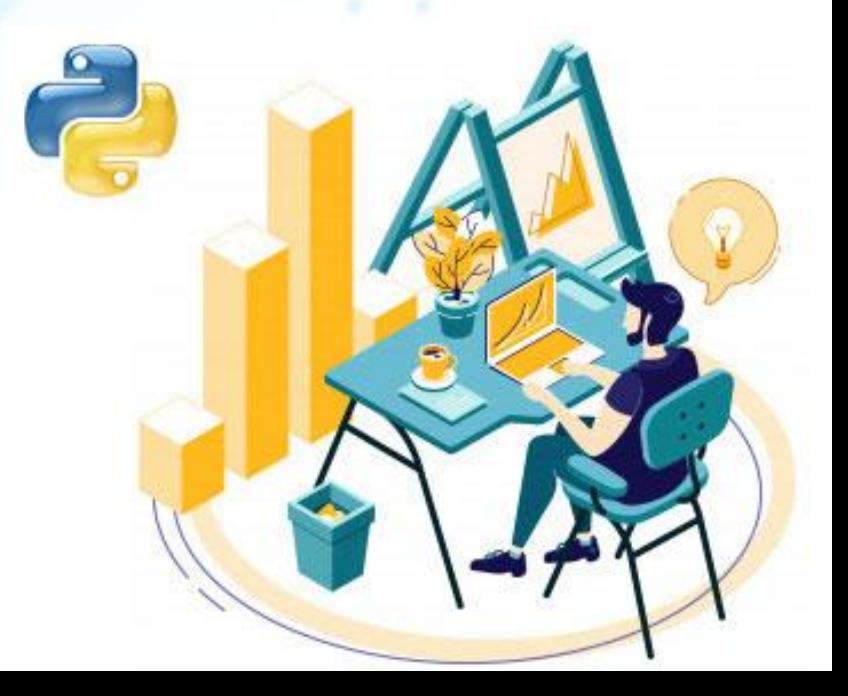

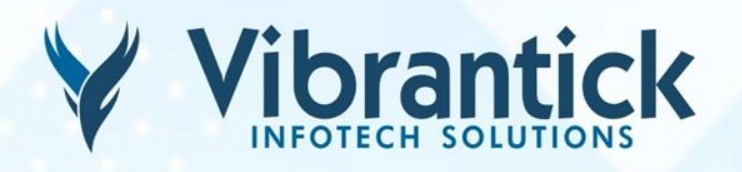

# **FILES I/O**

- 1. Printing to the Screen
- 2. Reading Keyboard Input
- 3. The input Function
- 4. Opening and Closing Files
- 5. The open Function
- 6. The file Object Attributes
- 7. The close() Method
- 8. Reading and Writing Files
- 9. The write() Method
- 10. The read() Method
- 11. File Positions
- 12. Renaming and Deleting Files
- 13. The rename() Method
- 14. The remove() Method
- 15. Directories in Python
- 16. The mkdir() Method
- 17. The chdir() Method
- 18. The getcwd() Method
- 19. The rmdir() Method
- 20. File & Directory Related Methods
- 21. File Methods
- 22. File close() Method
- 23. File flush() Method
- 24. File fileno() Method
- 25. File isatty() Method
- 26. File next() Method
- 27. File read() Method

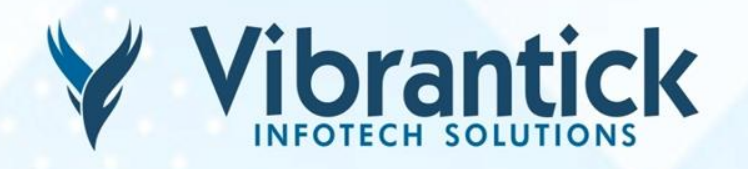

- 28. File readline() Method
- 29. File readlines() Method
- 30. File seek() Method
- 31. File tell() Method
- 32. File truncate() Method
- 33. File write() Method
- 34. File writelines() Method
- 35. OS File/Directory Methods
- 36. os.access() Method
- 37. os.chdir() Method
- 38. os.chflags() Method
- 39. os.chmod() Method
- 40. os.chown() Method
- 41. os.chroot() Method
- 42. Python os.close() Method
- 43. os.closerange() Method
- 44. os.dup() Method
- 45. os.dup2() Method
- 46. os.fchdir() Method
- 47. os.fchmod() Method
- 48. os.fchown() Method
- 49. os.fdatasync() Method
- 50. os.fdopen() Method
- 51. os.fpathconf() Method
- 52. os.fstat() Method
- 53. os.fstatvfs() Method
- 54. os.fsync() Method

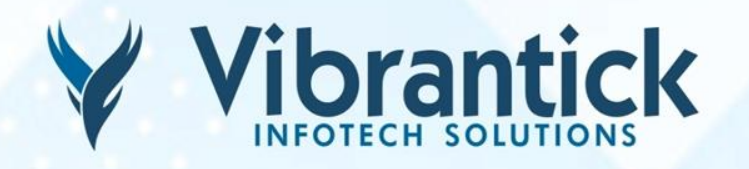

- 55. os.ftruncate() Method
- 56. os.getcwd() Method
- 57. os.getcwdu() Method
- 58. os.isatty() Method
- 59. os.lchflags() Method
- 60. os.lchown() Method
- 61. os.link() Method
- 62. os.listdir() Method
- 63. os.lseek() Method
- 64. os.lstat() Method
- 65. os.major() Method
- 66. os.makedev() Method
- 67. os.makedirs() Method
- 68. os.minor() Method
- 69. os.mkdir() Method
- 70. os.mkfifo() Method
- 71. os.mknod() Method
- 72. os.open() Method
- 73. os.openpty() Method
- 74. os.pathconf() Method
- 75. os.pipe() Method
- 76. os.popen() Method
- 77. os.read() Method
- 78. os.readlink() Method
- 79. os.remove() Method
- 80. os.removedirs() Method
- 81. os.rename() Method

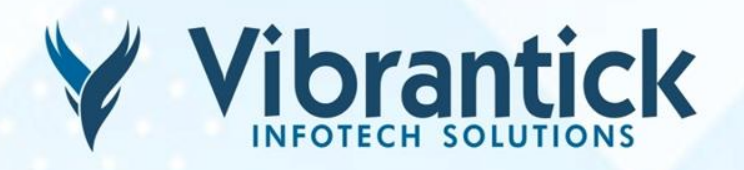

#### **EXCEPTIONS HANDLING**

- 1. Standard Exceptions
- 2. Assertions in Python
- 3. What is Exception?
- 4. Handling an Exception
- 5. The except Clause with No Exceptions
- 6. The except Clause with Multiple Exceptions
- 7. The try-finally Clause
- 8. Argument of an Exception
- 9. Raising an Exception
- 10. User-Defined Exceptions

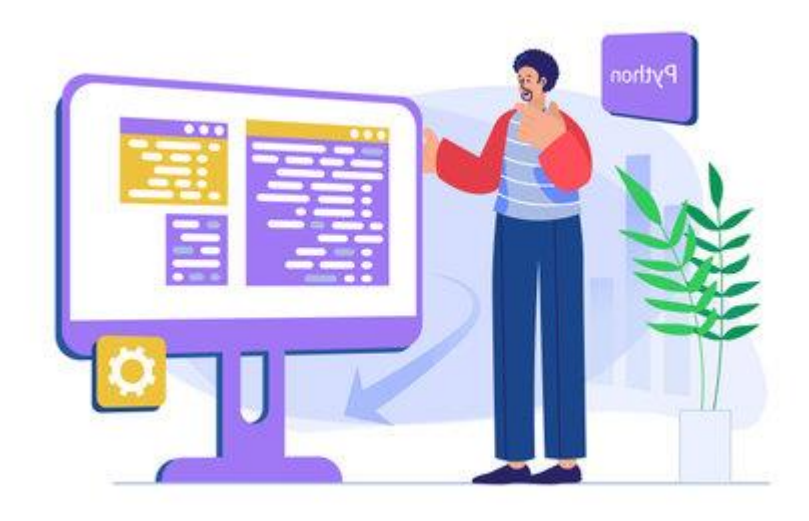

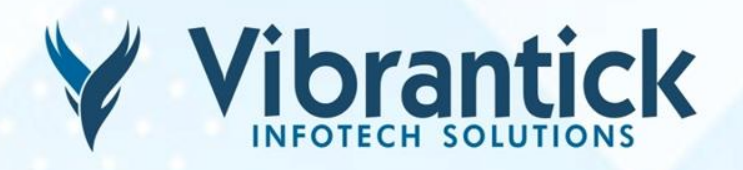

#### **OBJECT ORIENTED**

- 1. Overview of OOP Terminology
- 2. Creating Classes
- 3. Creating Instance Objects
- 4. Accessing Attributes
- 5. Built-In Class Attributes
- 6. Destroying Objects (Garbage Collection)
- 7. Class Inheritance
- 8. Overriding Methods
- 9. Base Overloading Methods
- 10. Overloading Operators
- 11. Data Hiding

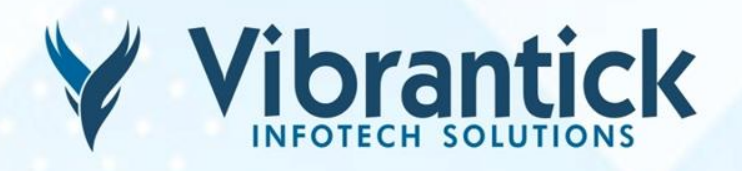

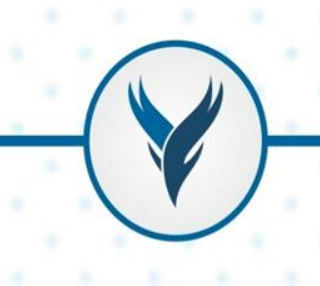

### **REGULAR EXPRESSIONS**

- 1. The match Function
- 2. The search Function
- 3. Matching Versus Searching
- 4. Search and Replace
- 5. Regular Expression Modifiers: Option Flags
- 6. Regular Expression Patterns
- 7. Regular Expression Examples
- 8. Character classes
- 9. Special Character Classes
- 10. Repetition Cases
- 11. Nongreedy Repetition
- 12. Grouping with Parentheses
- 13. Back References
- 14. Alternatives
- 15. Anchors
- 16. Special Syntax with Parentheses

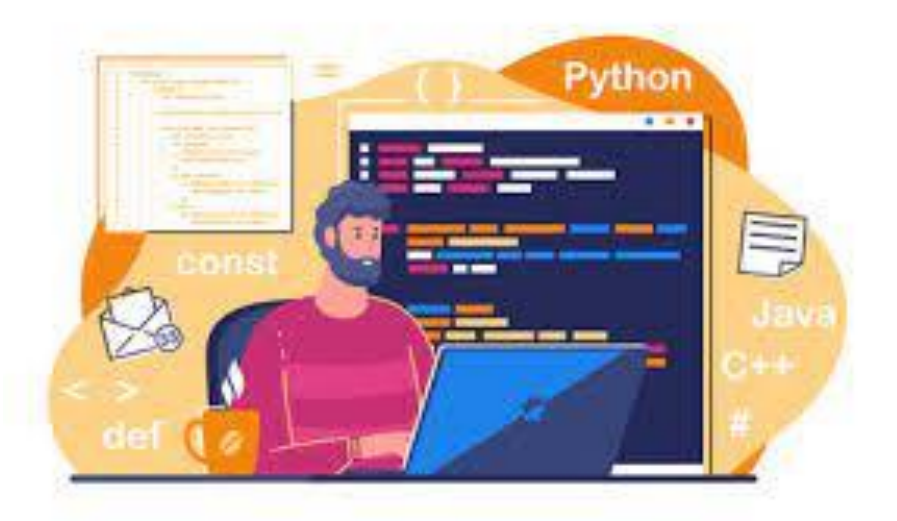

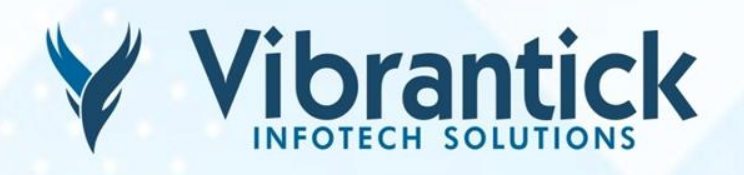

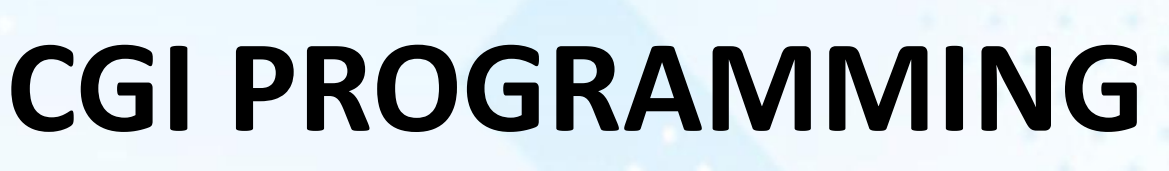

- 1. What is CGI?
- 2. Web Browsing
- 3. CGI Architecture Diagram
- 4. Web Server Support and Configuration
- 5. First CGI Program
- 6. HTTP Header
- 7. CGI Environment Variables
- 8. GET and POST Methods
- 9. Passing Information using GET method
- 10. Simple URL Example Get Method
- 11. Simple FORM Example GET Method
- 12. Passing Radio Button Data to CGI Program
- 13. Passing Text Area Data to CGI Program.
- 14. Passing Drop Down Box Data to CGI Program
- 15. Using Cookies in CGI
- 16. How It Works?
- 17. Setting up Cookies
- 18. Retrieving Cookies
- 19. File Upload Example
- 20. How To Raise a "File Download" Dialog Box ?

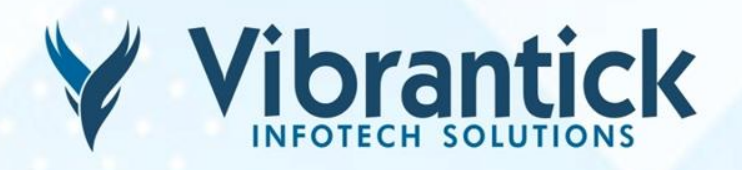

#### **MYSQL DATABASE ACCESS**

- 1. What is PyMySQL ?
- 2. How do I Install PyMySQL?
- 3. Database Connection
- 4. Creating Database Table
- 5. INSERT Operation
- 6. READ Operation
- 7. Update Operation
- 8. DELETE Operation
- 9. Performing Transactions
- 10. COMMIT Operation
- 11. ROLLBACK Operation
- 12. Disconnecting Database
- 13. Handling Errors

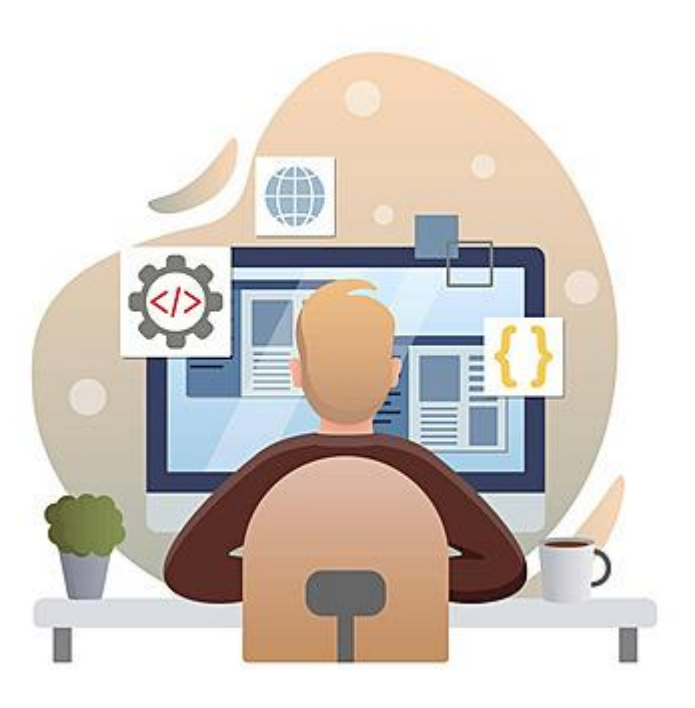

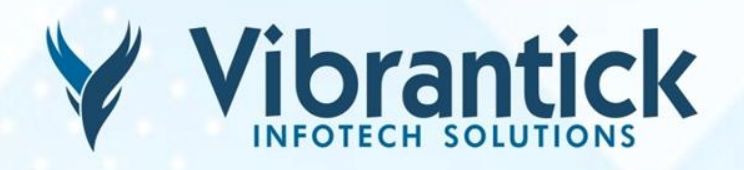

#### **NETWORK PROGRAMMING**

- 1. What is Sockets?
- 2. The socket Module
- 3. Server Socket Methods
- 4. Client Socket Methods
- 5. General Socket Methods
- 6. A Simple Server
- 7. A Simple Client
- 8. Python Internet Modules
- 9. Further Readings

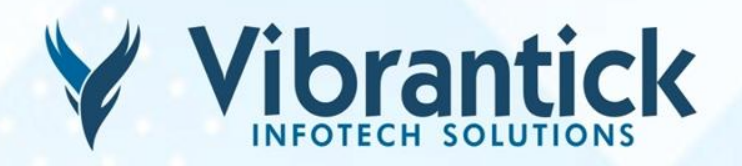

#### **SENDING EMAIL USING SMTP**

- 1. Sending An HTML E-mail Using Python
- 2. Sending Attachments As An E-mail

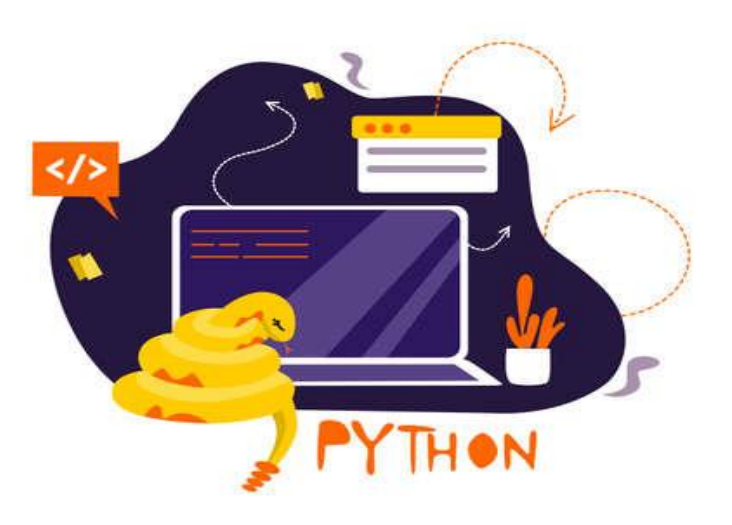

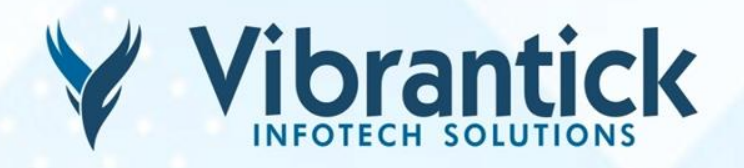

### **MULTITHREADED PROGRAMMING**

- 1. Starting a New Thread
- 2. The Threading Module
- 3. Creating Thread Using Threading Module

PYTHON

- 4. Synchronizing Threads
- 5. Multithreaded Priority Queue

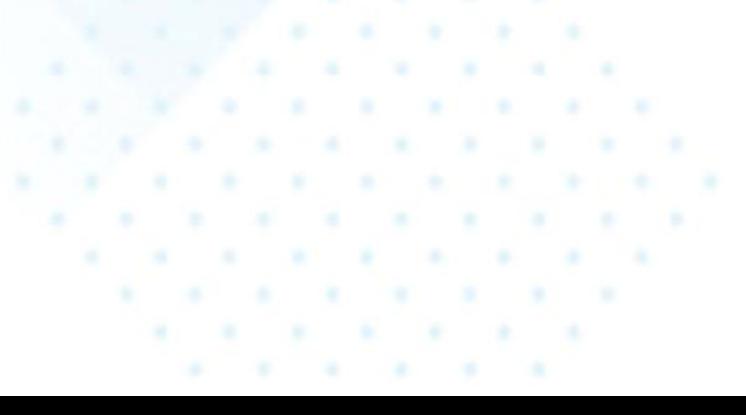

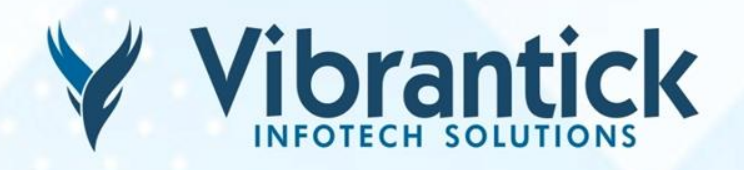

#### **XML PROCESSING**

- 1. What is XML?
- 2. XML Parser Architectures and APIs
- 3. Parsing XML with SAX APIs
- 4. The make\_parser Method
- 5. The parse Method
- 6. The parseString Method
- 7. Parsing XML with DOM APIs

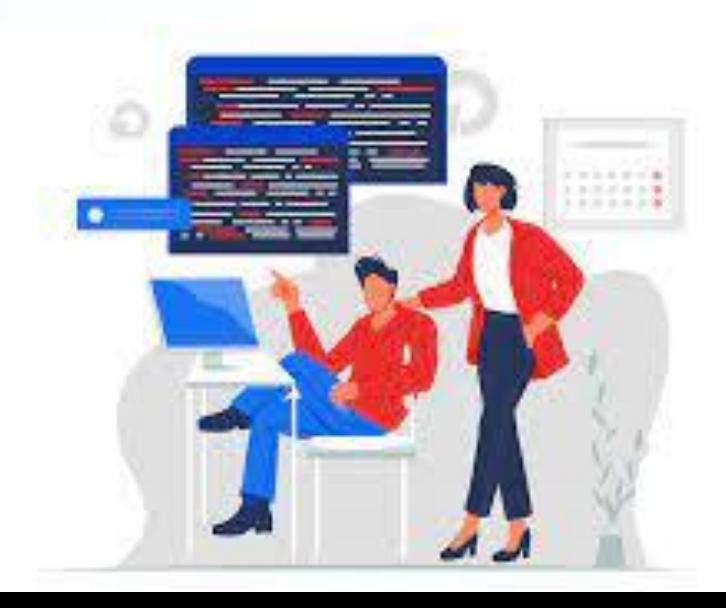

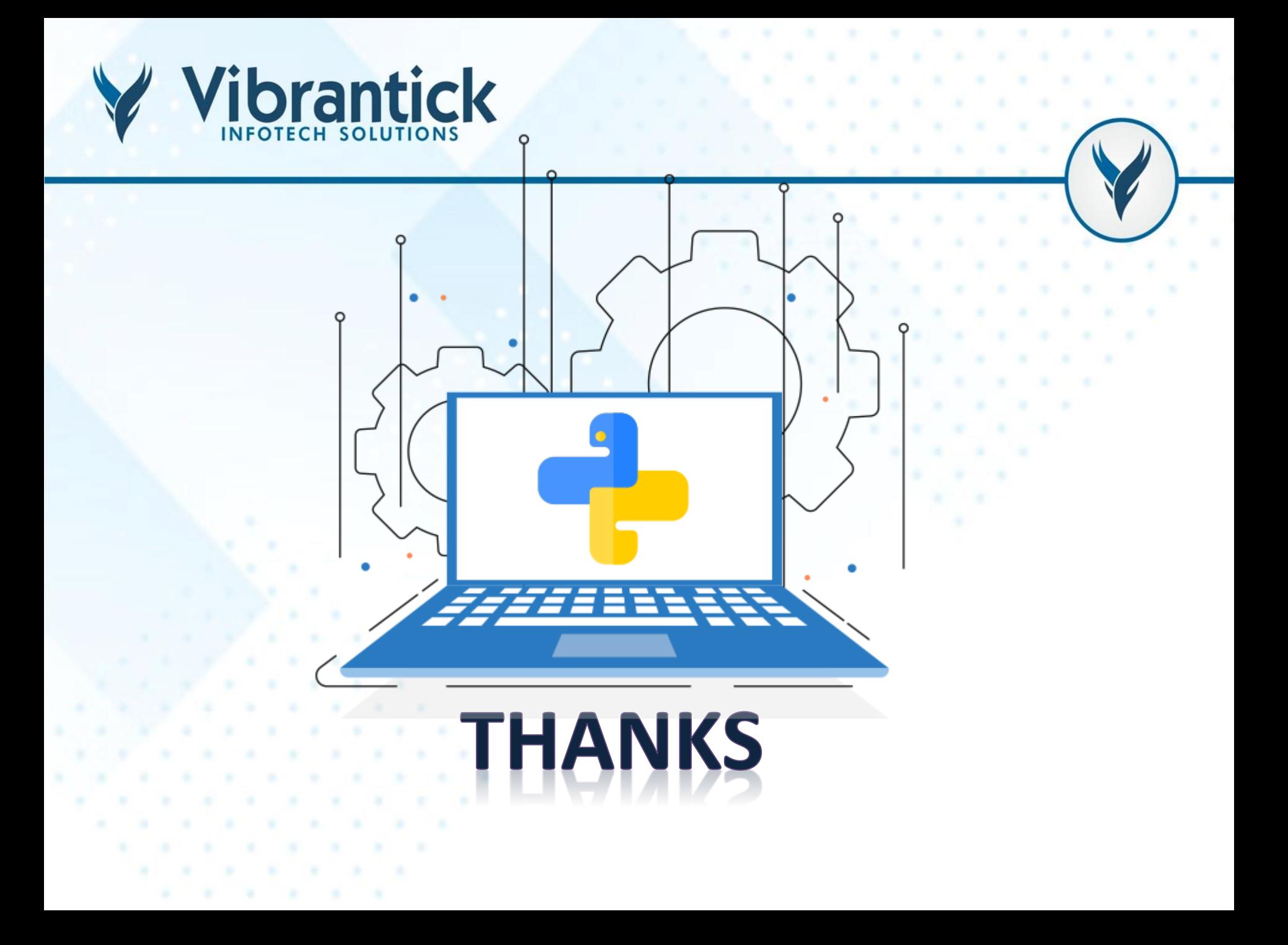